## **Adding eSIM into your Samsung Phone**

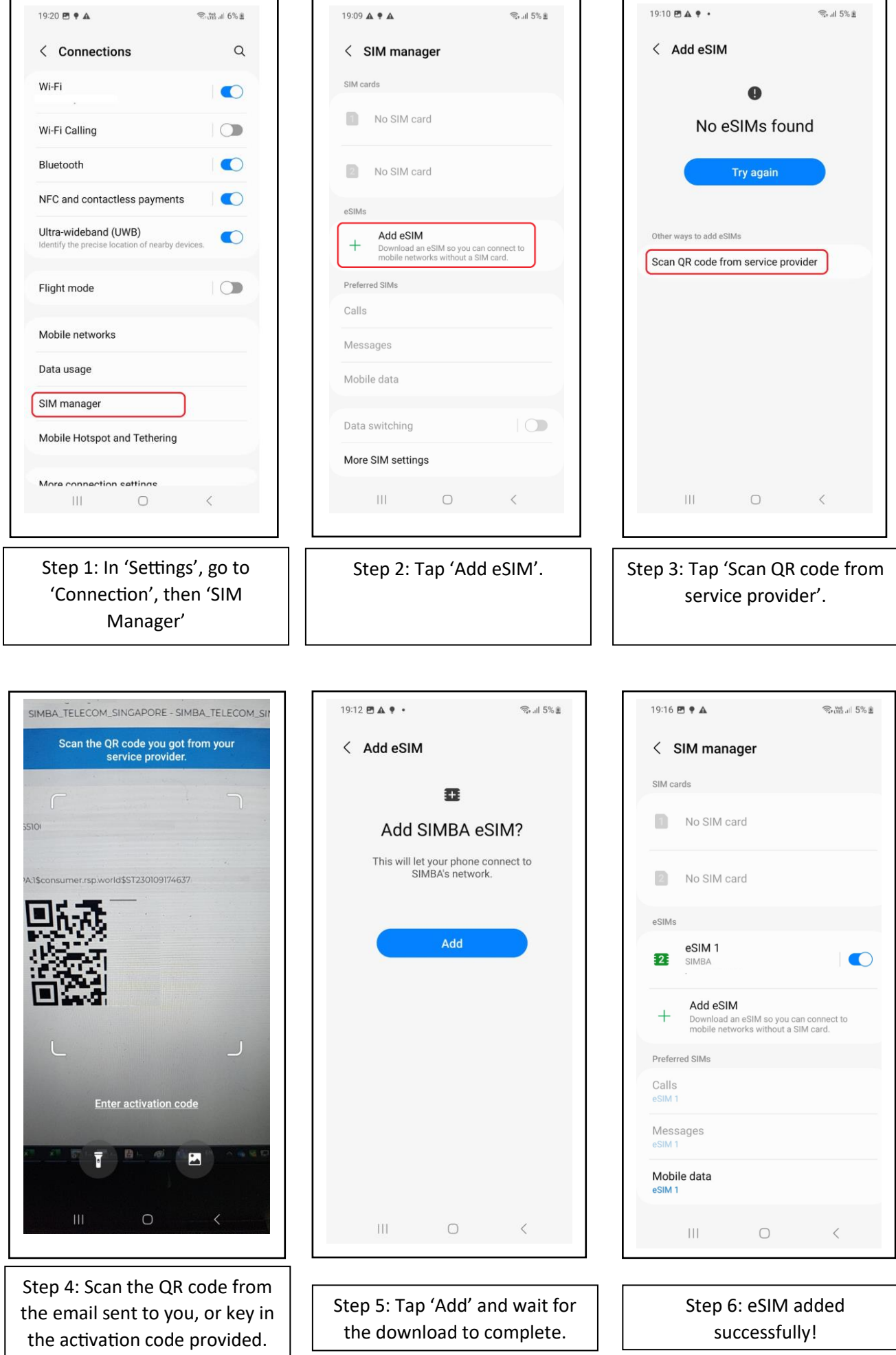